## **Empfang von SSTV von der ISS mit IC9700 und MMSSTV**

Der Empfang von SSTV Bildern kann relativ einfach mit jedem FM Gerät auf 145,800 MHz erfolgen. Mit Hilfe eines ICOM 9700 an einer Diamond X5000 konnte ich die Aussendungen der ISS mit der automatischen Aufnahme Funktion als WAV Dateien auf der Speicherkarte aufzeichnen. Dekodieren kann man die Tonaufzeichnung mit der Software MMSSTV [\(https://hamsoft.ca/pages/mmsstv.php](https://hamsoft.ca/pages/mmsstv.php)). Da diese keine WAV Dateien öffnen kann, habe ich diese mit Audacity

[\(https://www.heise.de/download/product/audacity-5660](https://www.heise.de/download/product/audacity-5660)) abgespielt, und mit Hilfe des virtuellen Audiokabel VB-Cable (<https://vb-audio.com/Cable/>) an MMSSTV weitergeleitet. Dazu stellt man die Ausgabe von Audacity auf "CABLE Input" und die Eingabe (Sound Card IN) auf "CABLE Output". Die Übertragungsdauer eines SSTV Bildes beträgt etwas mehr als 2 Minuten, sodass für den Empfang der Bilder bei jedem Überflug der ISS je nach Phase etwa 6 bis 10 Minuten zur Verfügung stehen.

Hier einige Bilder vom 6. und 7. August 2021 während eines Experiments der russichen Astronaten auf der ISS.

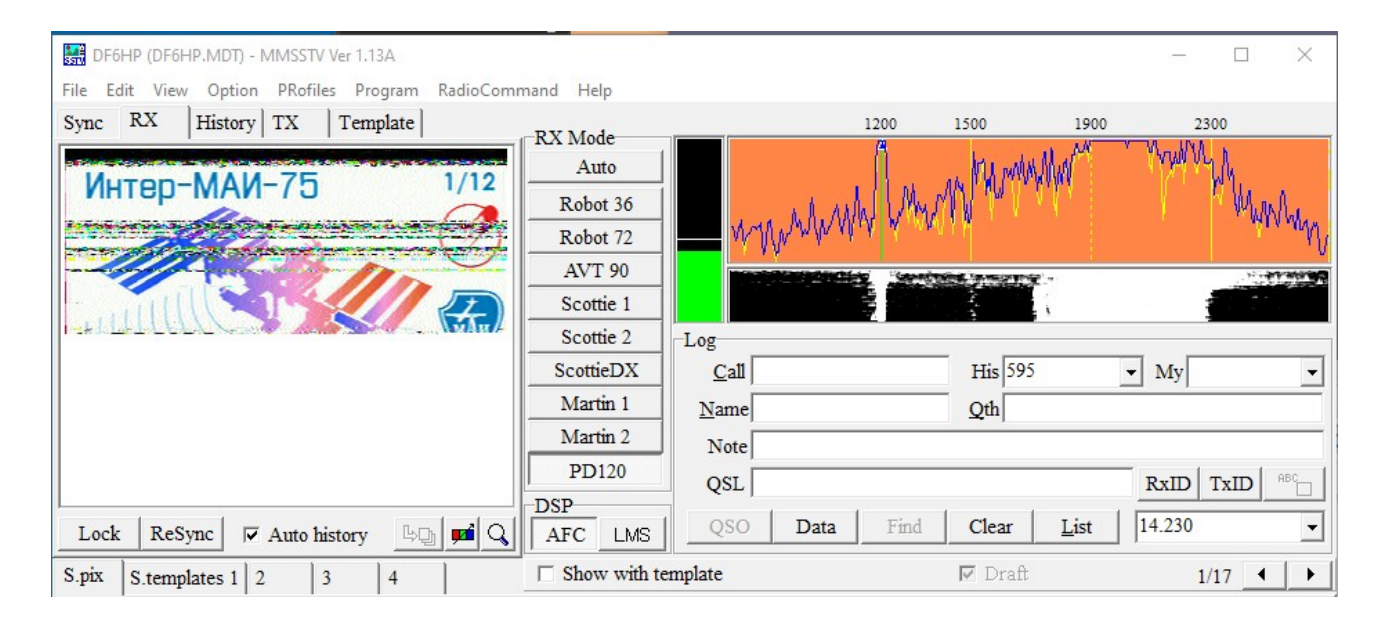

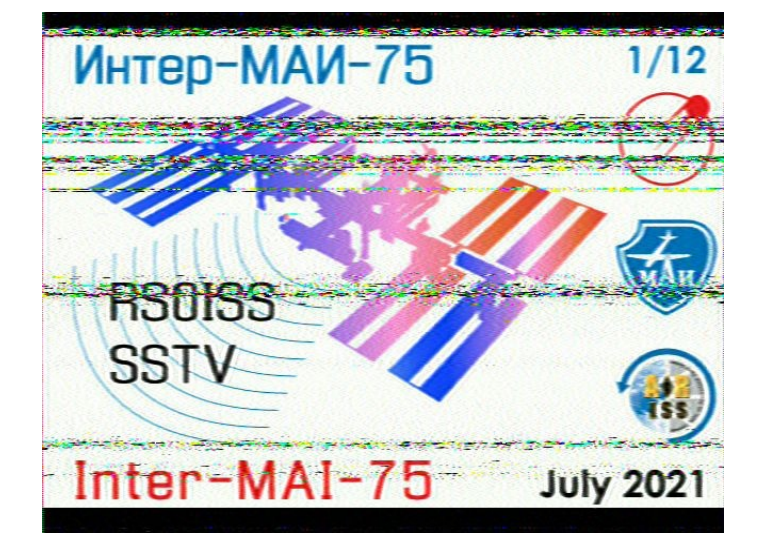

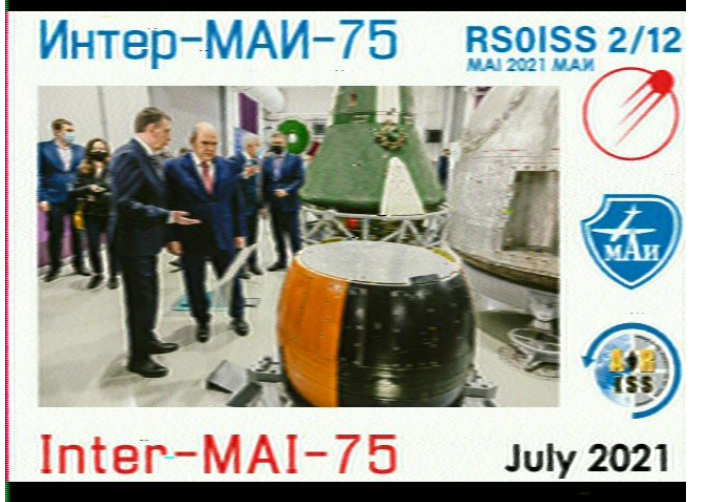

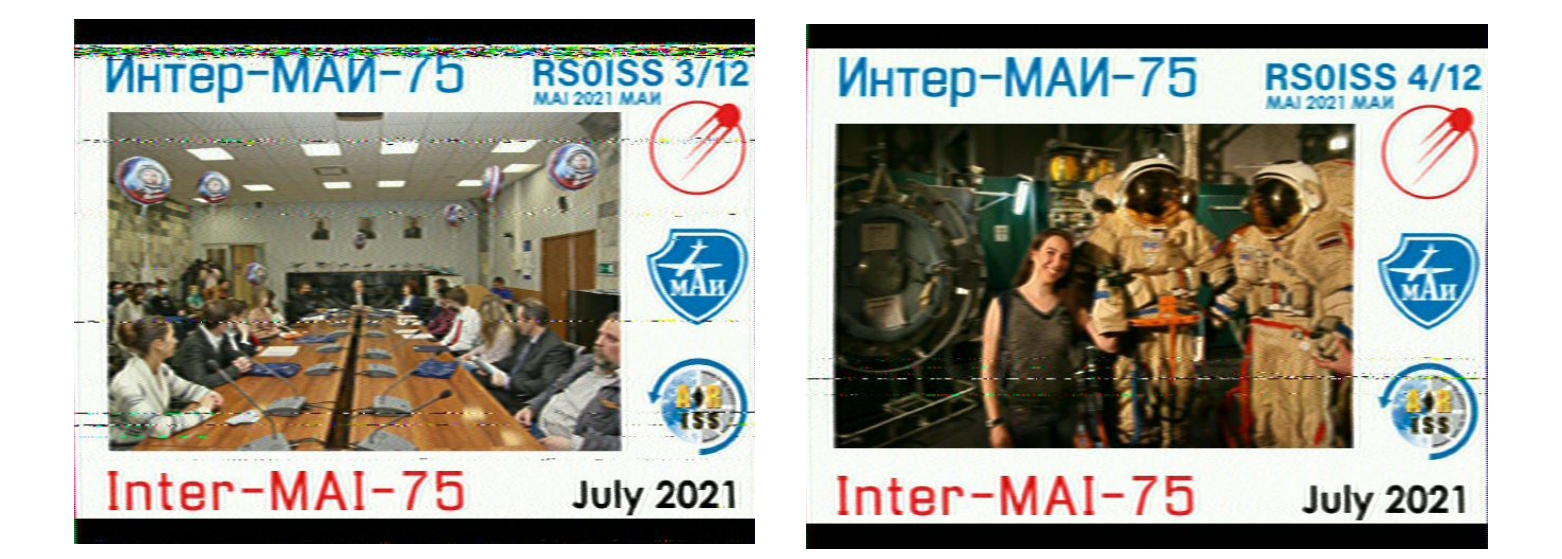

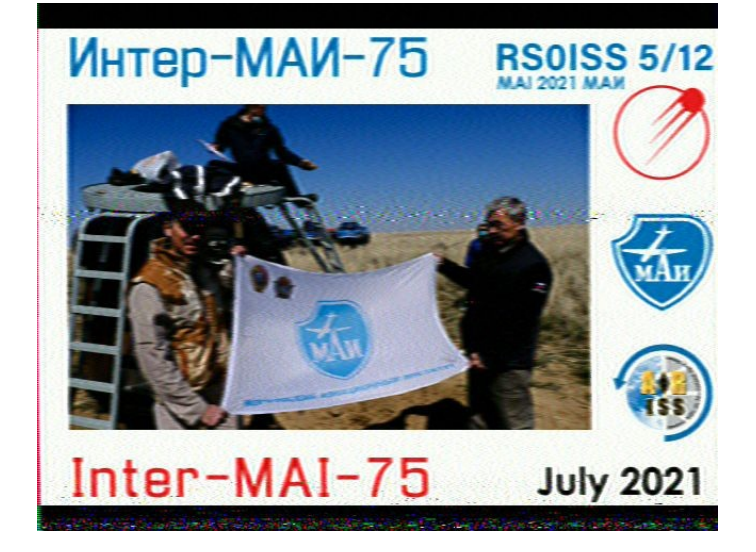

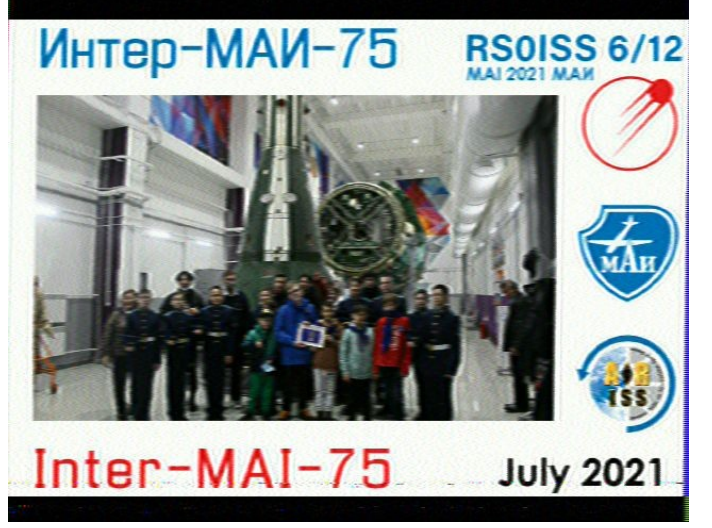

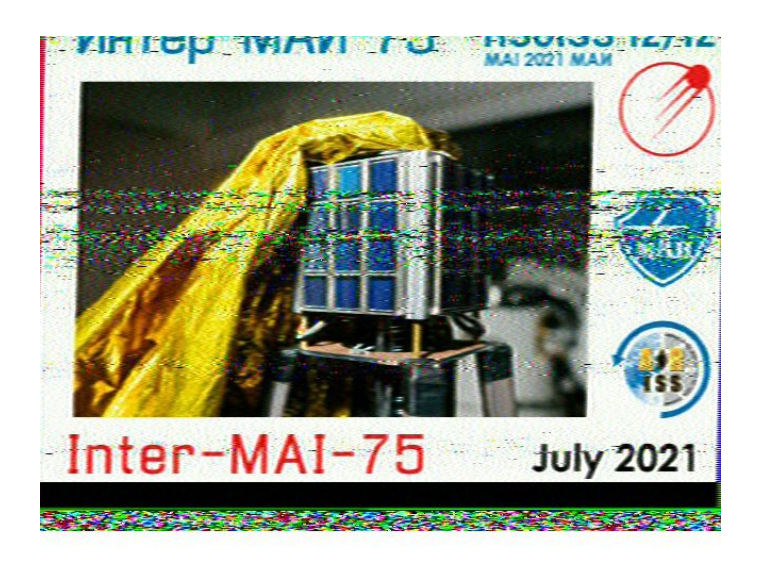